### Making the Eclipse IDE fun again EclipseCon Europe 2013

Michael Scharf Max Rydahl Andersen Gunnar Wagenknecht Martin Lippert

# What do you think of the Eclipse IDE?

## Sometimes...

...I hate Eclipse

## Sometimes...

...I hate Eclipse.com

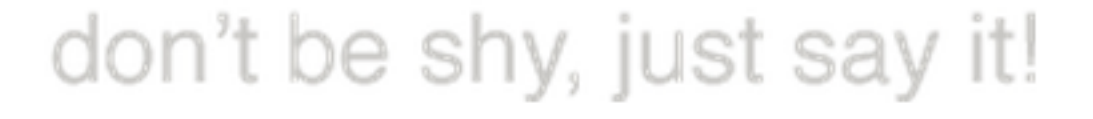

**void ihate()** 

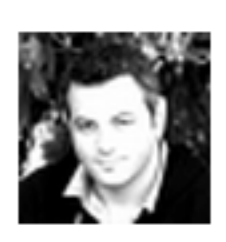

Dear Eclipse! If there is any file modifications outside of your weird interface, don't blow and tell me that I have to press F5. Just refresh it or gimme an option for it. Arghhh!

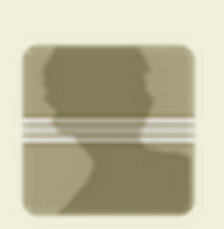

Workspace default settings: spell checking on, showing editor line numbers off. that totally makes sense.

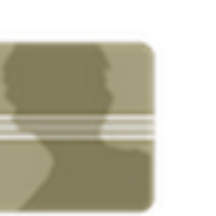

**Building Workspace (16%)** 

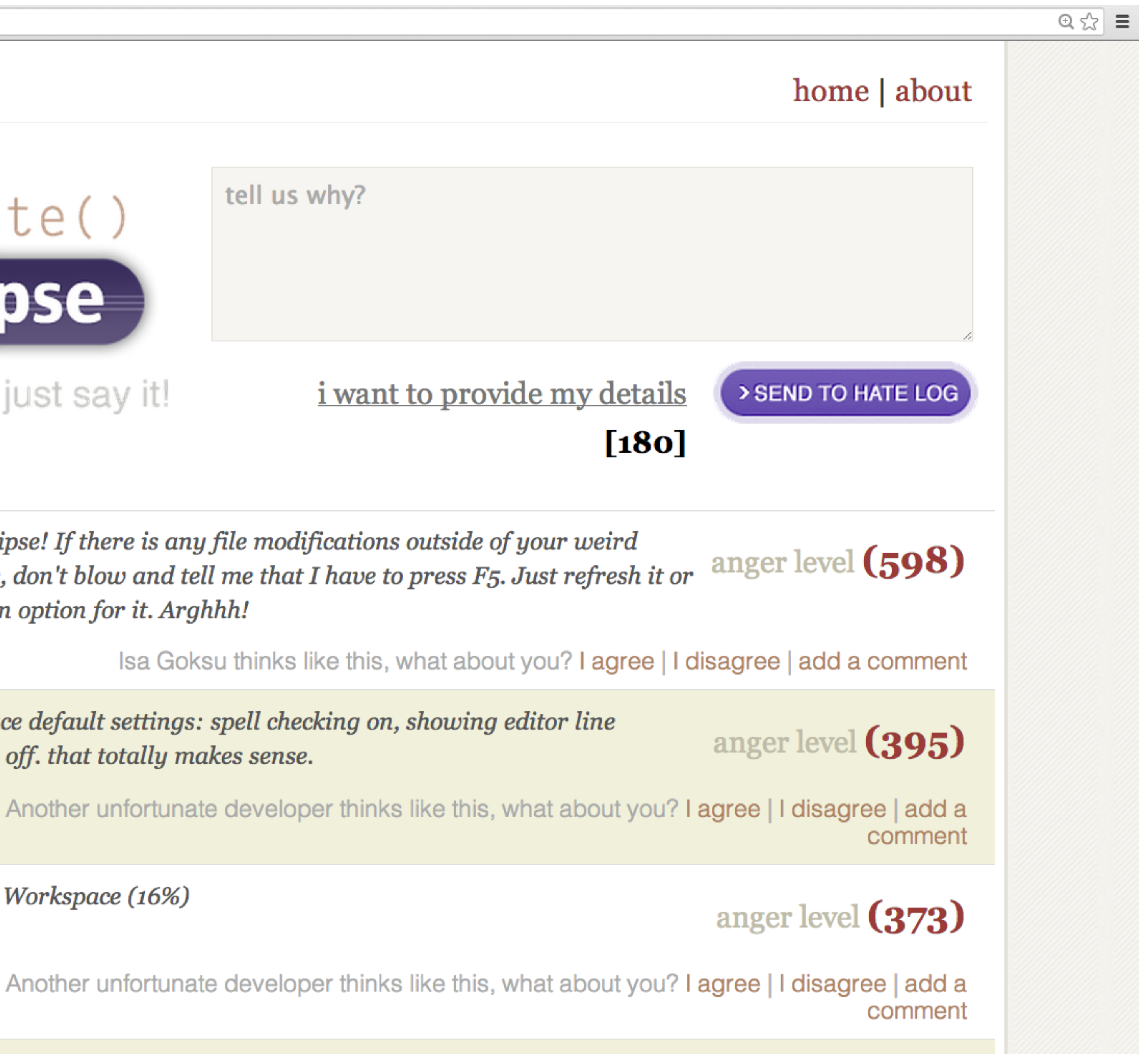

#### **Did you ever had to hit F5?**

"File is out of date -> Hit F5 to refresh... M\*\*\*\*r F\*\*\*\*r! Refresh it yourself! FAIL"

### **I guess you have seen this before...**

"Building Workspace (16%)"

### **Cancel if you can**

"When I cancel a task, it hangs and ends up taking longer than it would have taken to let it finish."

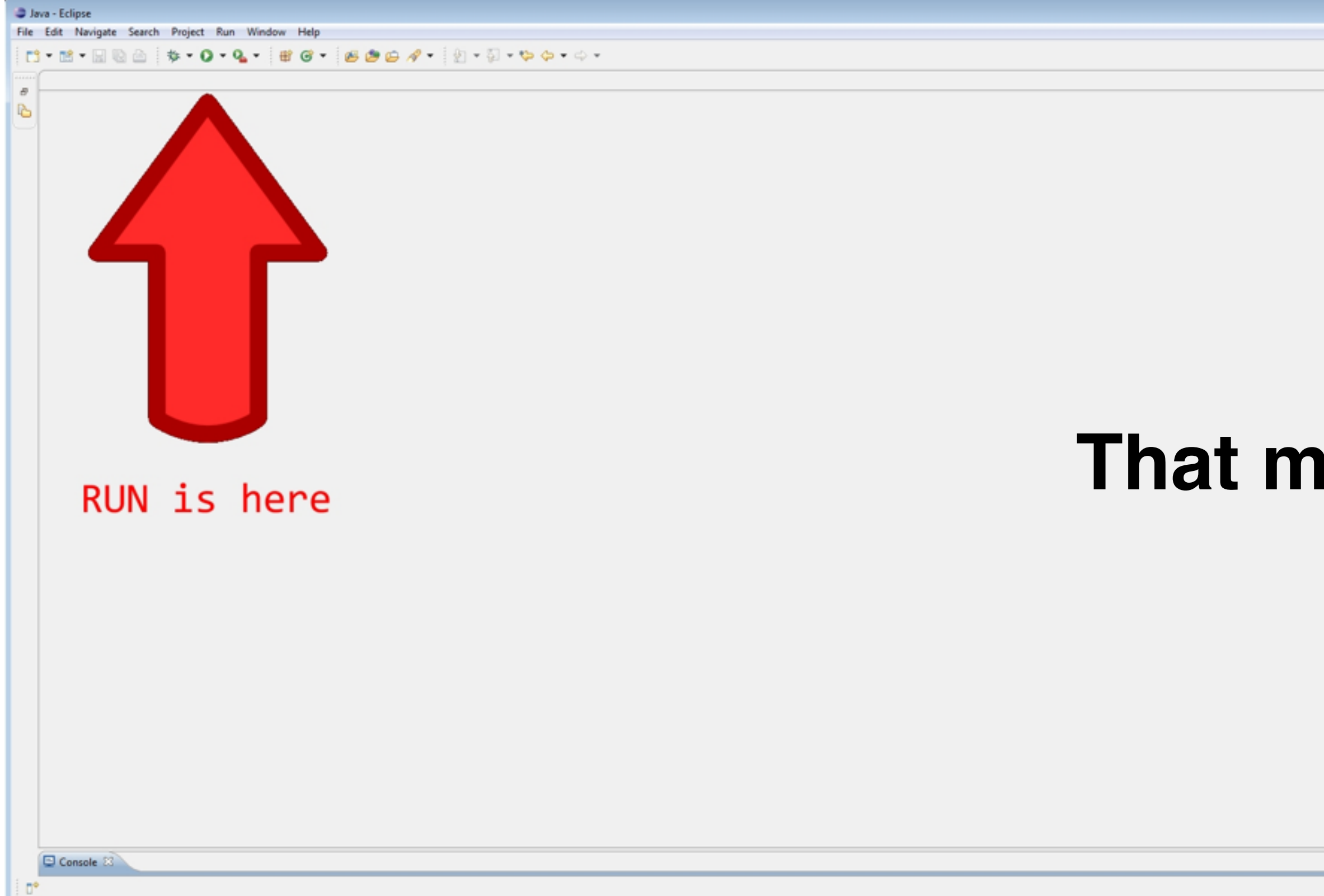

#### **That makes sense**

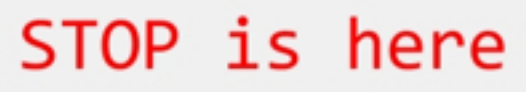

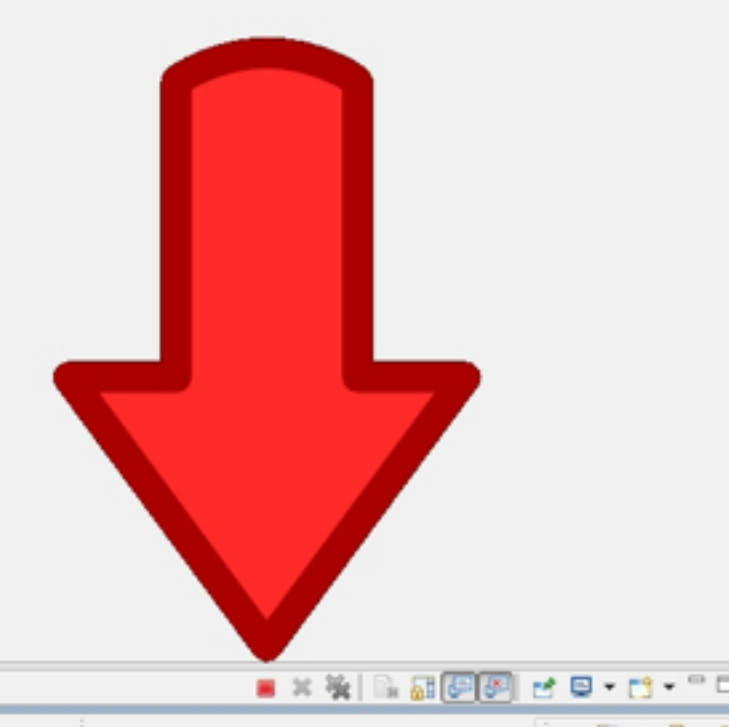

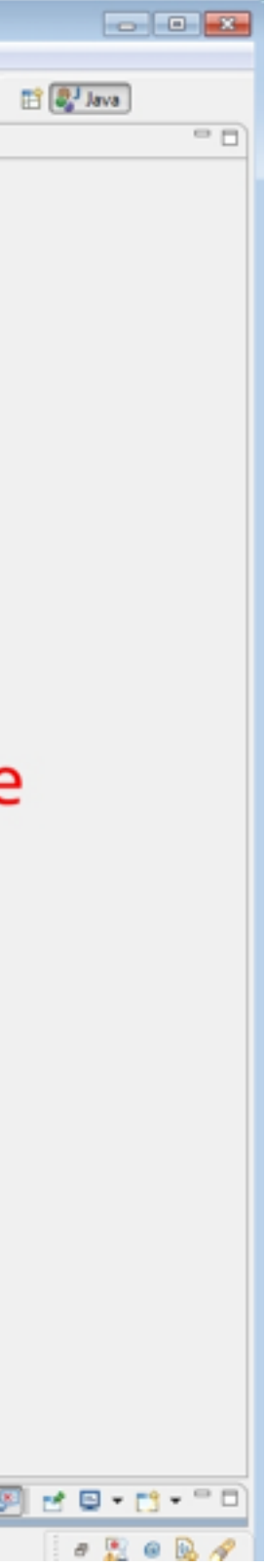

### **ever opened a non-java source code?**

### "Why the hell can GitHub do syntax highlighting for so many languages and my Eclipse can't?"

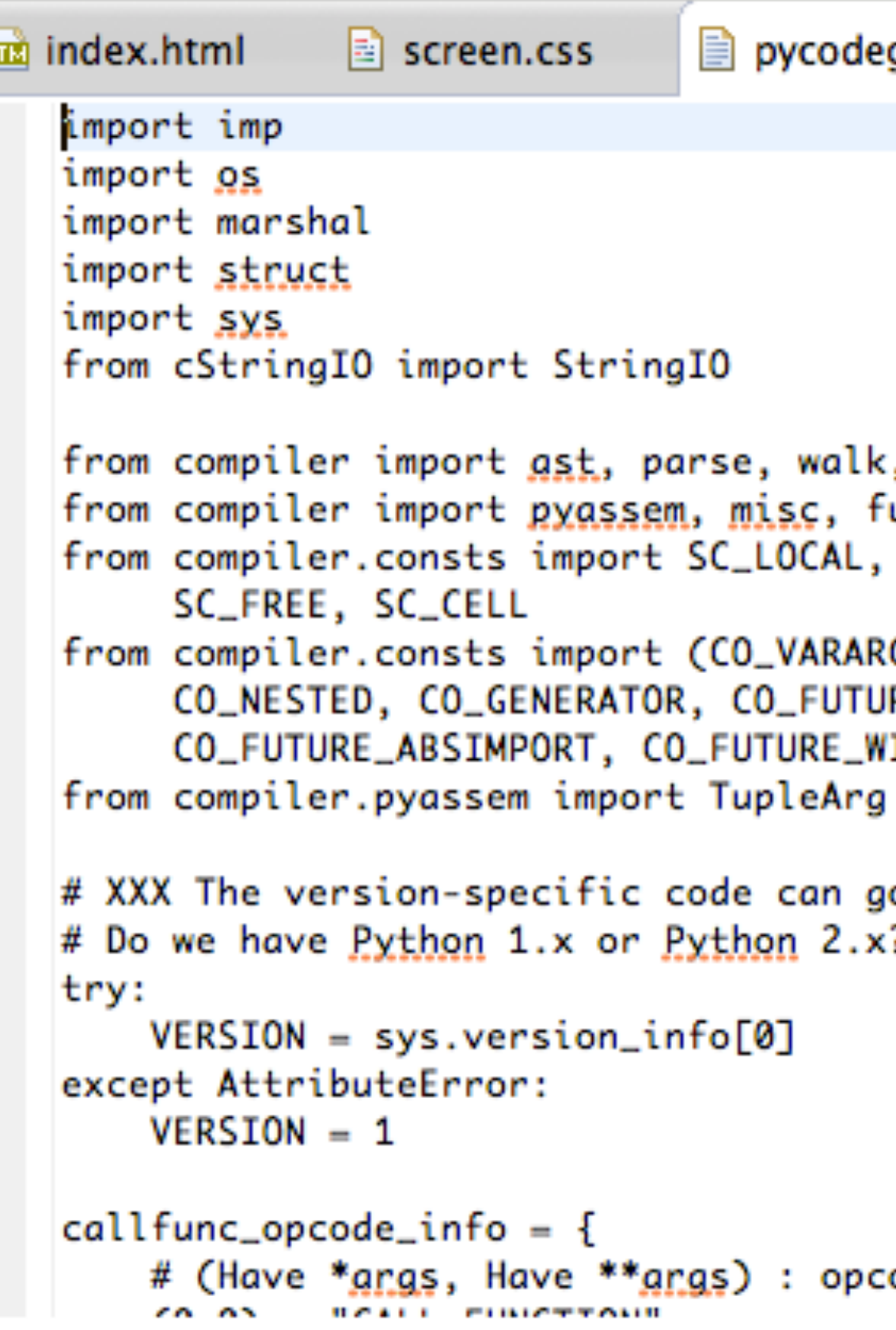

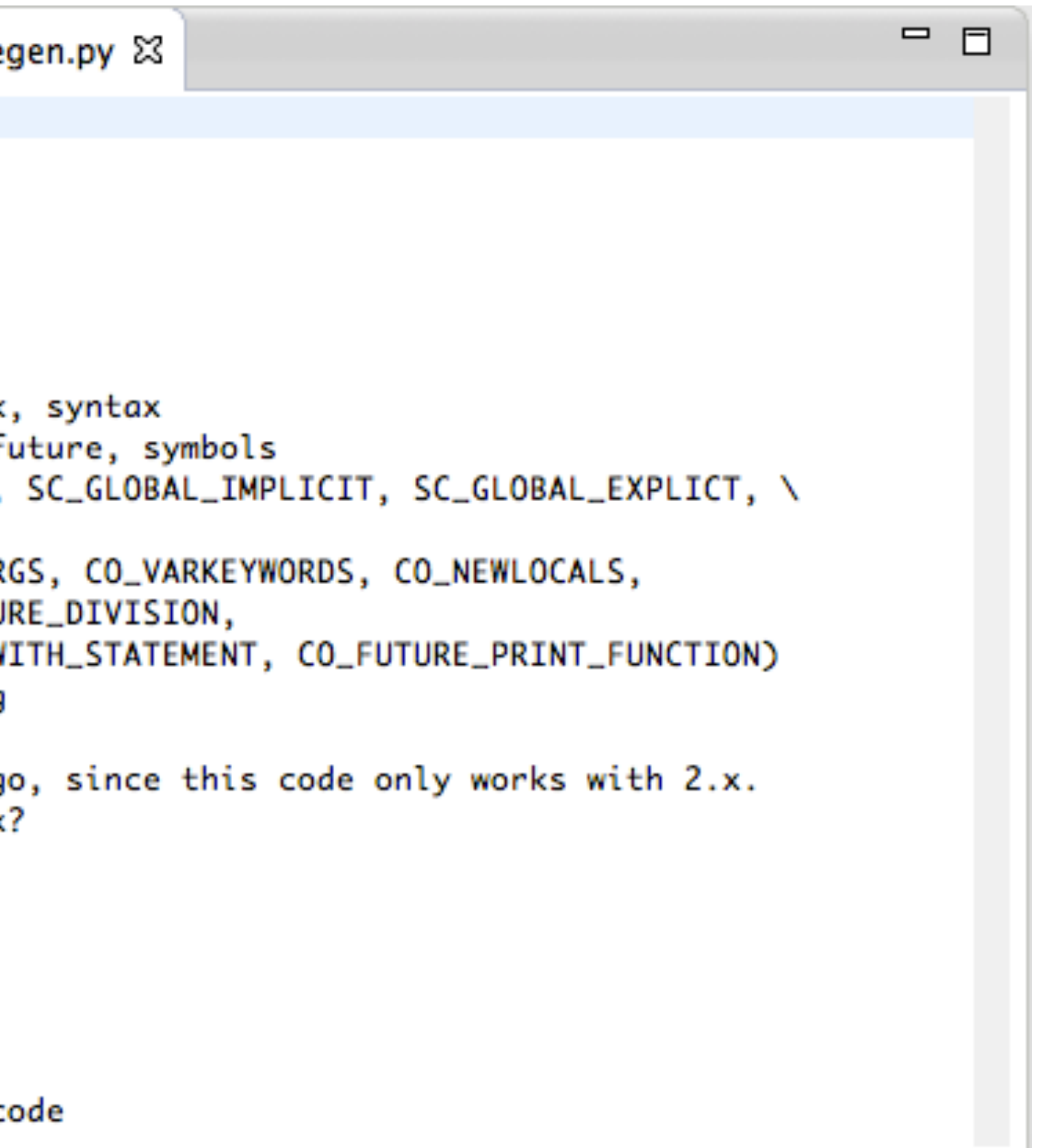

#### (not talking about specific language support)

#### **ever opened a .ini file in Eclipse on windows?**

Better not...

### **ever tried to work with nested projects?**

"Enjoy the workarounds…"

#### **search in Eclipse is powerful...**

"but to find something is not always that easy"

"I want an IDE. Not an Meta IDE framework factory with too much shit going on and I have to manually install and setup plugins"

### "If Eclipse were a person, I would drag him behind my car."

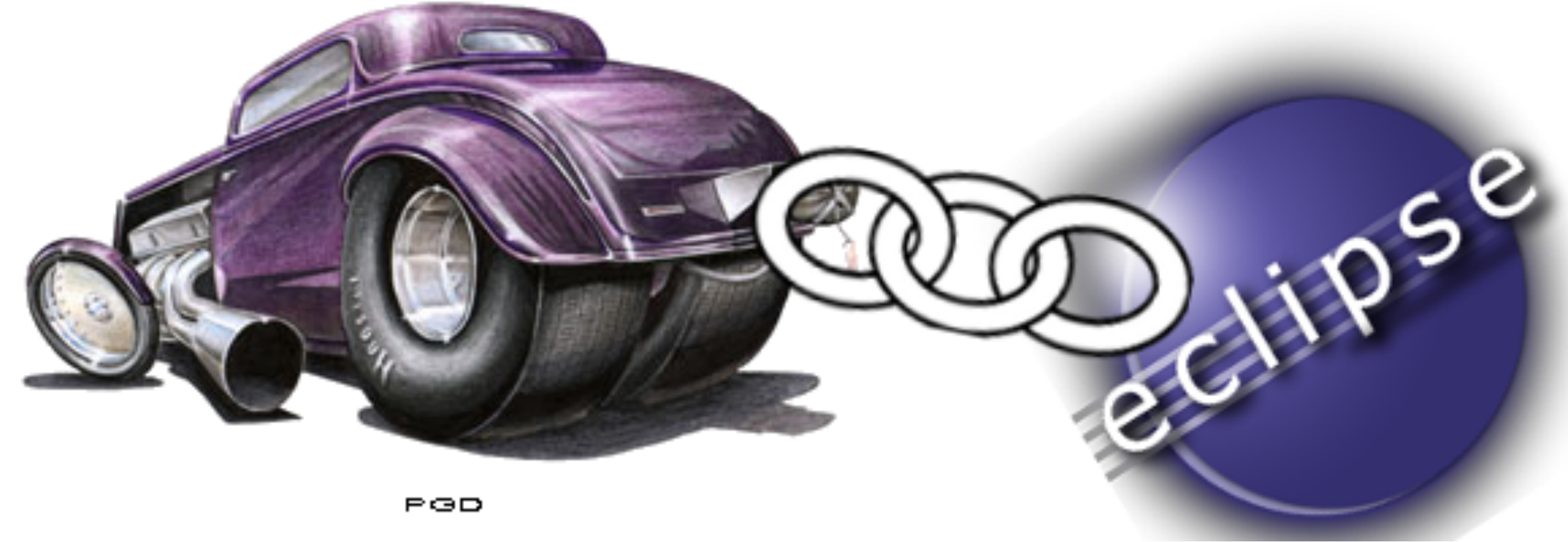

# So lets make the Eclipse IDE fun again

### we want to show some stuff that you can use and/or do right away

- getting rid of "resource is out of sync"
- maven/gradle improvements
- Cmd+3
- LiveReload

- LiClipse
- non-modal search
- pattern-based working sets
- Eclipse Runner

- restarting apps: new buttons that make sense
- 
- quick search-as-you-type
- Bonus track

• code completion made intelligent - eclipse code recommenders

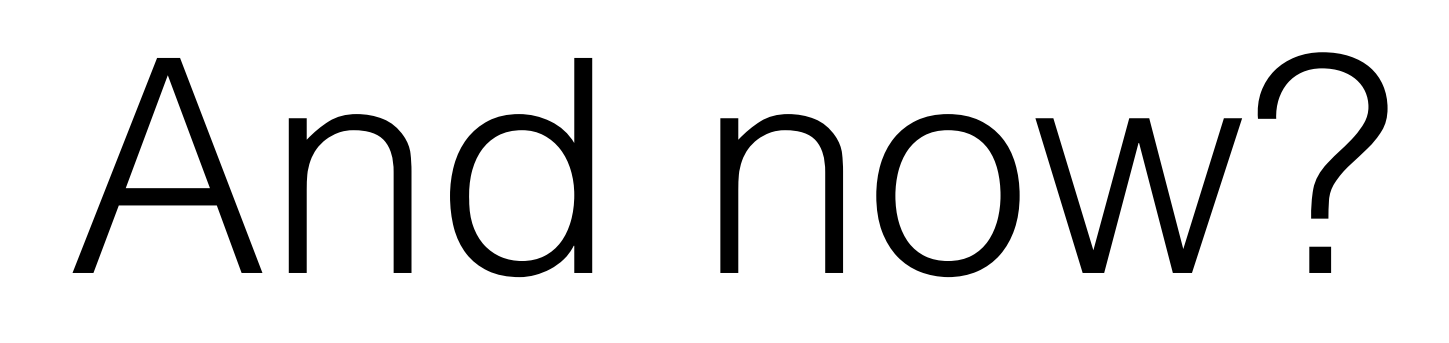

# What's happening at Eclipse?

Communication

[ide-dev@eclipse.org](mailto:ide-dev@eclipse.org)

Working Group Initiative

[eclip.se/k](http://eclip.se/k)

LiveReload and extended m2e/Maven setup (part of JBoss Tools/Developer Studio) <http://jboss.org/tools>

 Eclipse Runner [https://marketplace.eclipse.org/content/eclipse-runne](https://marketplace.eclipse.org/content/eclipse-runner)[r + fixes at: http://scharf.gr/eclipse/EclipseRunner/](http://scharf.gr/eclipse/EclipseRunner/update/) update/

> Query Workingsets <http://scharf.gr/eclipse/queryworkingset/updatesite/> <http://scharf.gr/eclipse/queryworkingset/> <https://github.com/scharf/queryworkingset> Based on: <https://code.google.com/p/javadude/wiki/DynamicWorkingSets>

Start-Stop-Buttons <https://github.com/spring-projects/eclipse-integration-commons>

> Eclipse Core Recommenders <http://www.eclipse.org/recommenders/>

Quick Search-as-you-type <http://marketplace.eclipse.org/content/quick-search-eclipse>

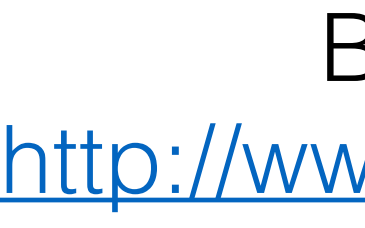

Bling IDE <http://www.l33tlabs.com/>

# Thanks for coming

Join the BoF session: "The Eclipse IDE - lets make it fun and successful again" Wednesday, 7-8pm, Schubertsaal